## **Problem Makros**

Beim Öffnen der Datei erscheint solch eine (oder ähnliche) Meldung, welche auf deaktivierte Makros hinweist (Excel 2007):

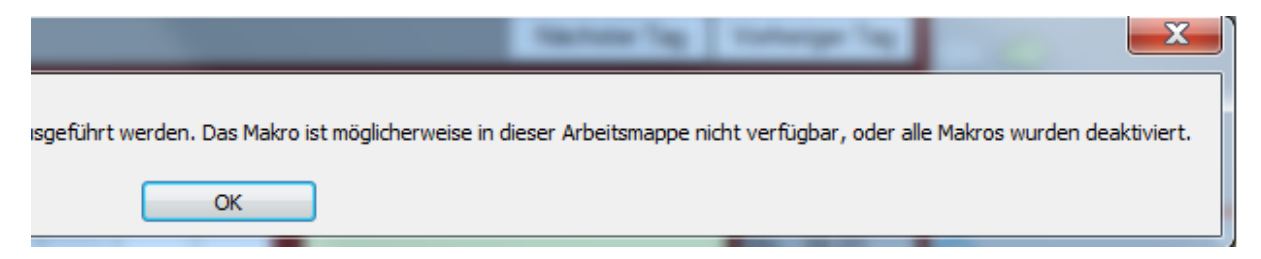

## **Ursache und Lösung**

Makros sind im Prinzip automatisierte Funktionen, die entweder alleine oder per Befehl (Schaltfläche) ausgelöst werden. Nun könnte man ein Makro auch als unschönen Virus programmieren, welcher entsprechenden Schaden anrichten kann. Um dieses Problem zu entschärfen, sind in Word und Excel Makrofunktionen grundsätzlich deaktiviert (höchste Sicherheitsstufe) und müssen entsprechen aktiviert werden. Gehe so vor (Excel 2007):

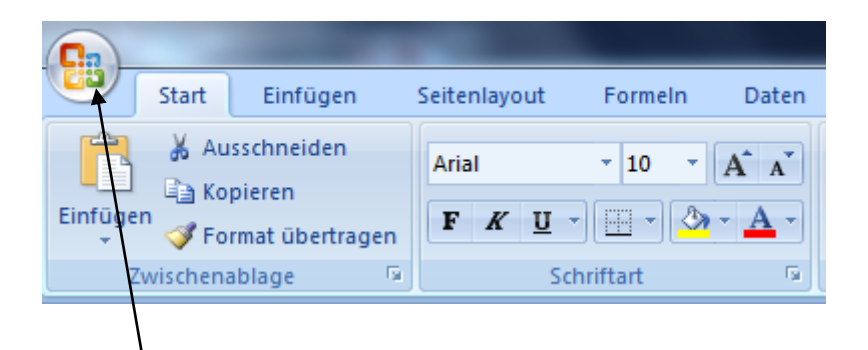

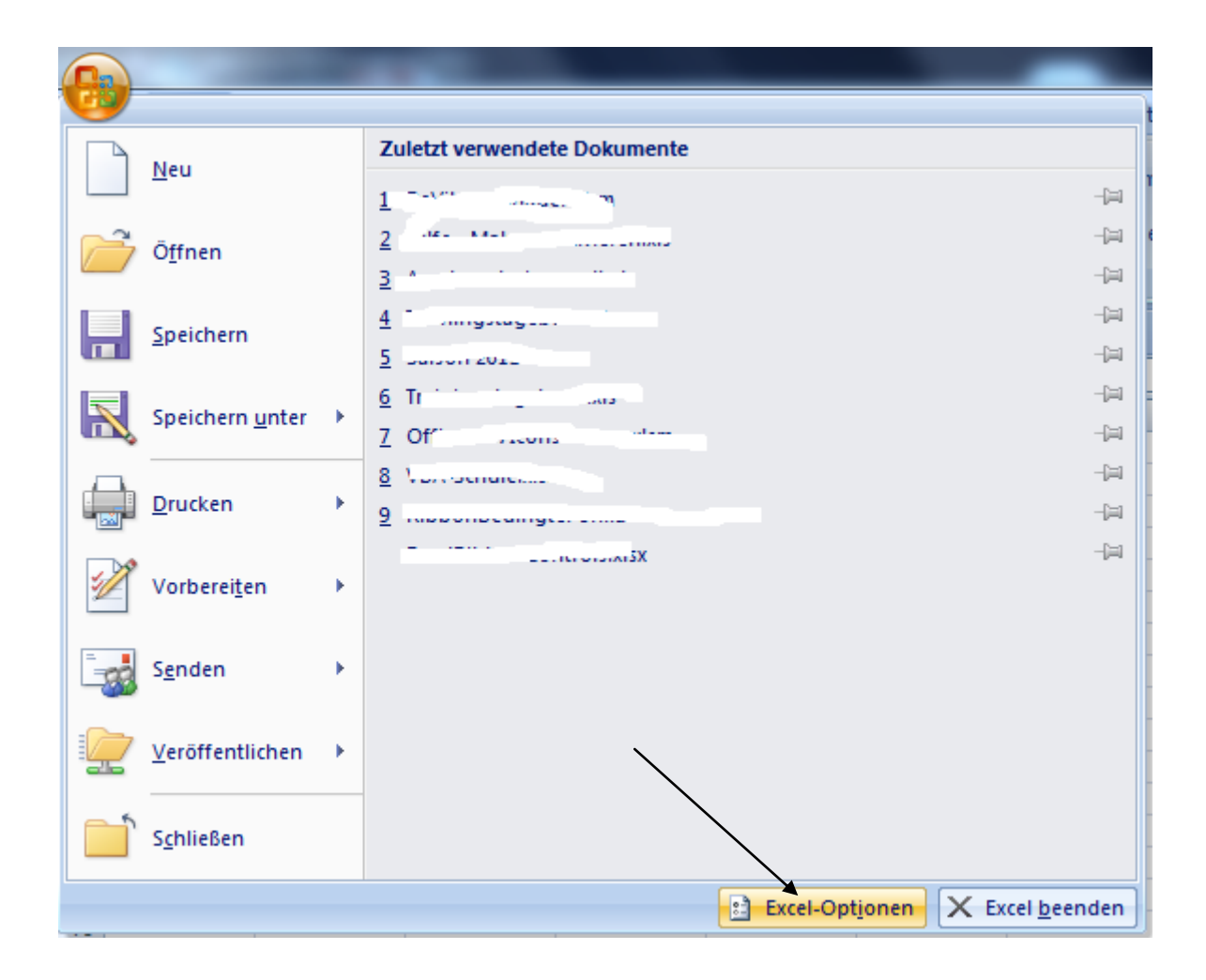

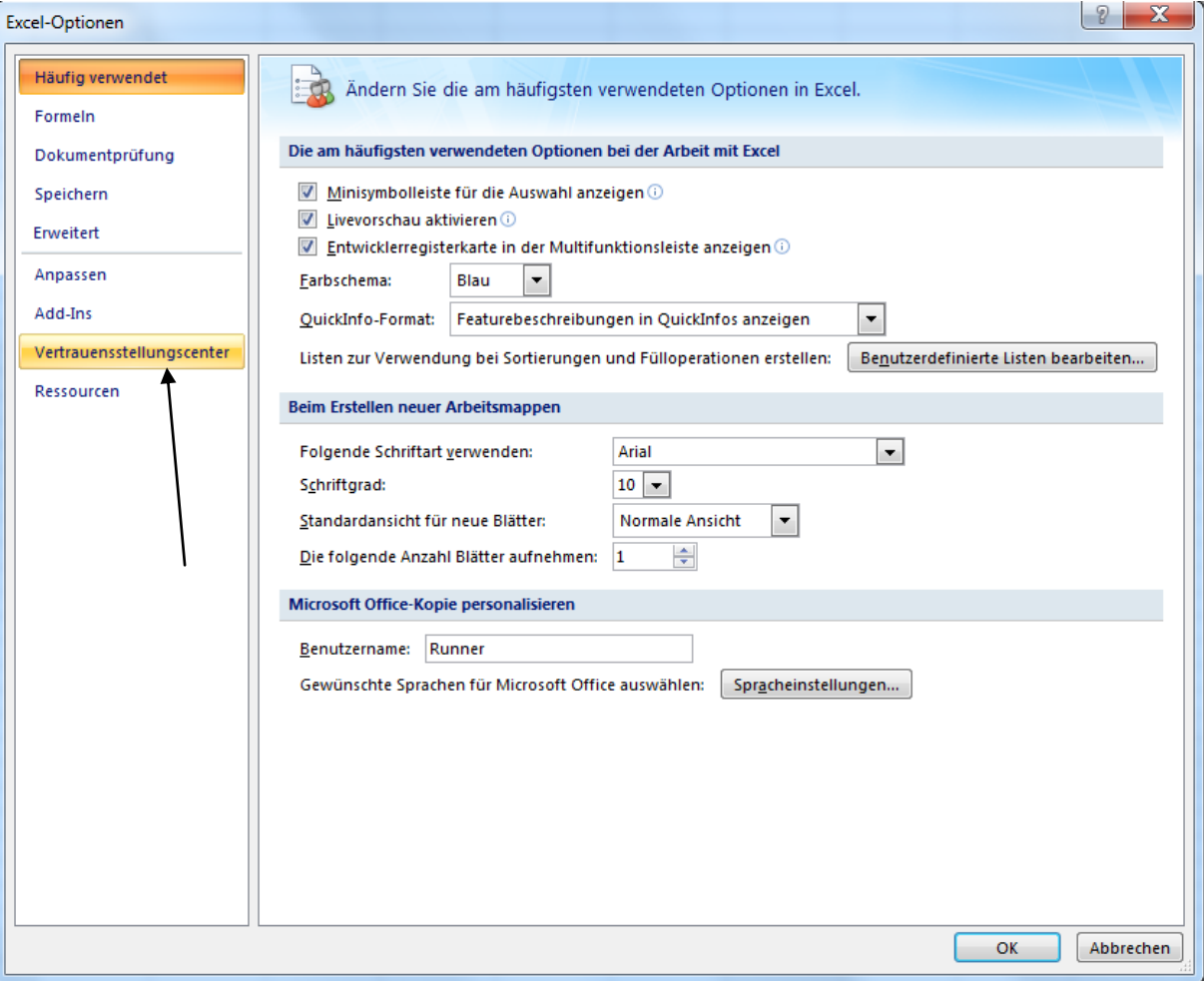

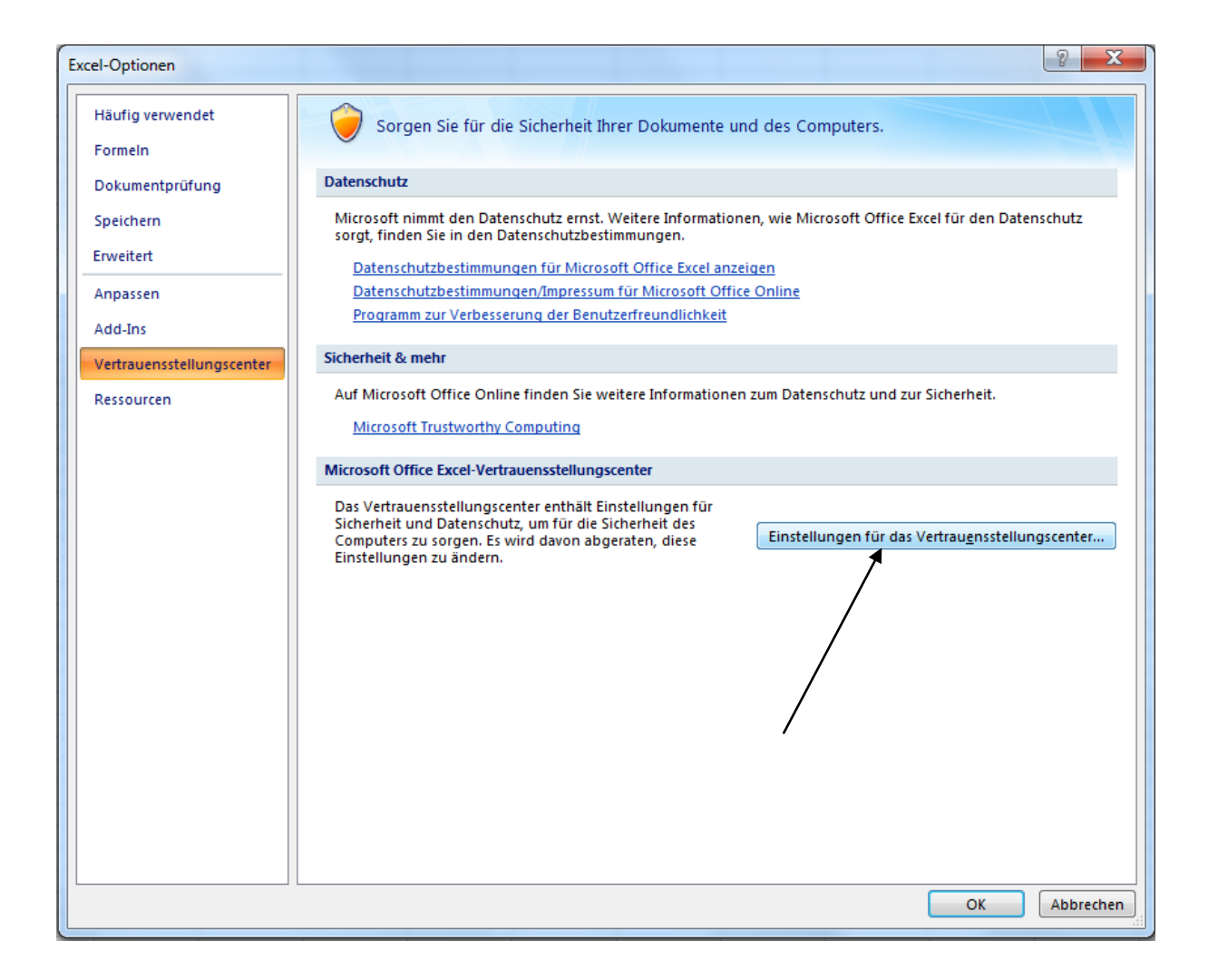

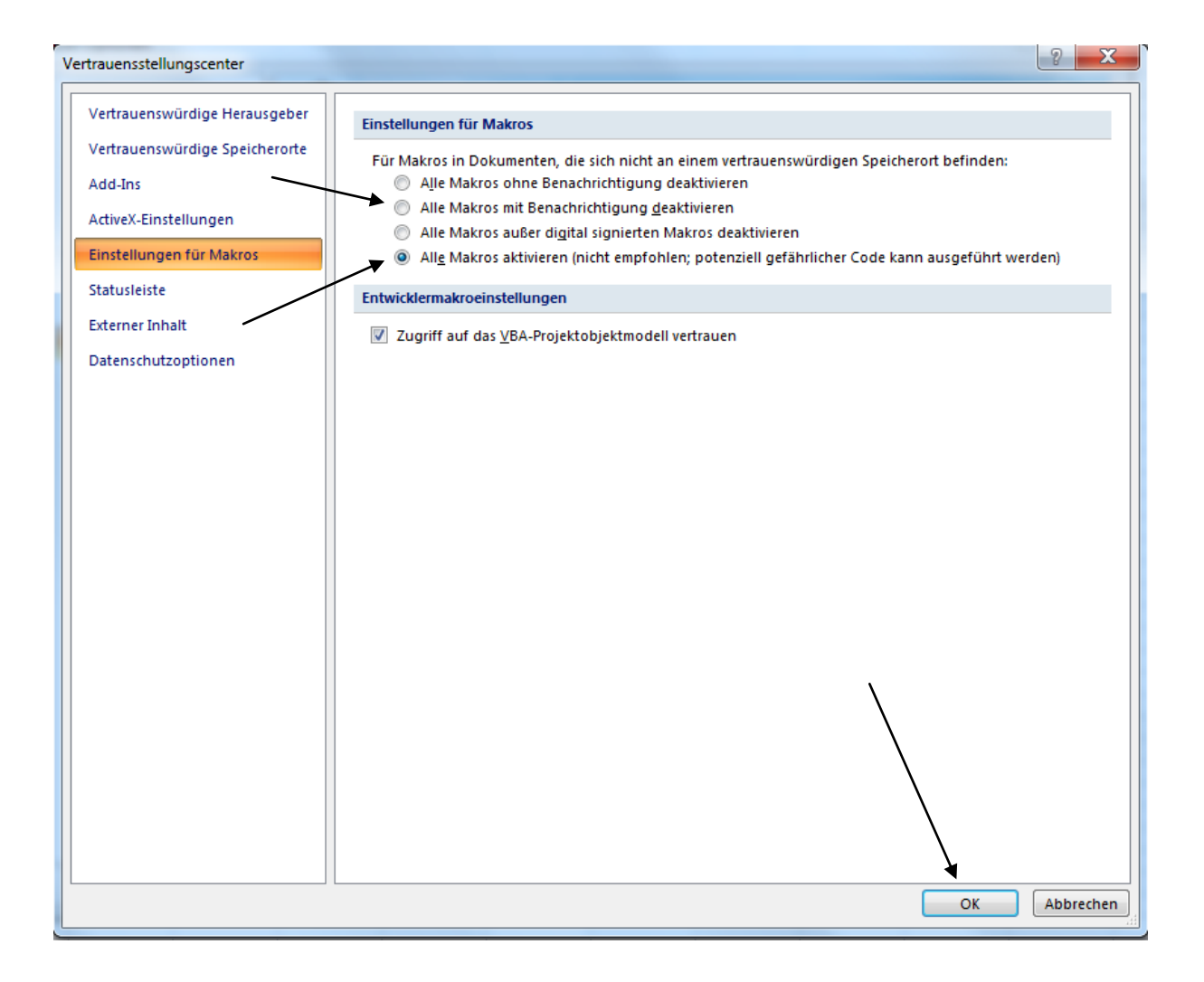